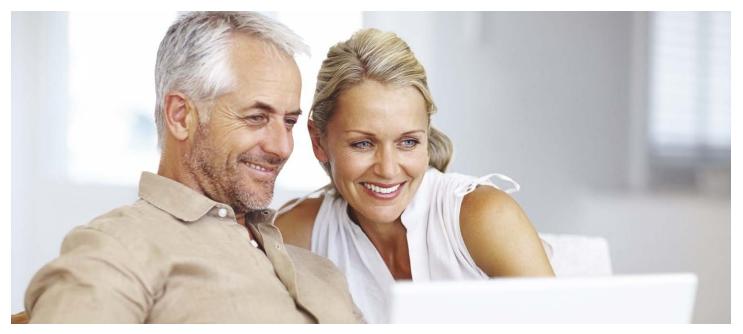

## **Accessing Lab Results Online**

AccessMyLab is a fast, efficient way to securely deliver lab results to your clients. Applicants whose lab work is processed by Clinical Reference Laboratory (CRL) can access the results via CRL's AccessMyLab website.

- No additional forms to fill out
- No new user name or password to remember
- Applicants can print or save results for future reference
- Unique authentication process offers quick, secure access to results from any Internet connection

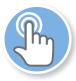

## **How it Works**

After the paramedical examiner completes the exam, your client will be provided with a card that instructs them how to obtain the results of their laboratory tests.

In approximately 7 days, the results will be ready for viewing and your client can retrieve them by visiting CRL's website, <u>https://www.accessmyhealth.com/login</u>.

## Once at the website, here are the steps your client will take to obtain results:

- Accept the Terms of Use on the welcome screen.
- Enter the Slip ID from the sticker on the front of the card that was provided by the examiner.
  Note: The Slip ID is also located on the top-right corner of the laboratory consent form that was received when the sample was collected.
- Enter the four-digit number written on the front of the instruction card. (The four digit number is the last four digits of the applicant's personal phone number that was provided on the consent form.)
- Your client will then be given the option to receive a PIN either by text message or by voice message. The PIN will then be sent to the phone number provided by the client on the consent form using the chosen method.
- After your client receives and enters the PIN as instructed, the results will be displayed and may be printed or saved for future reference.

Policies issued by American General Life Insurance Company (AGL) except in New York, where issued by The United States Life Insurance Company in the City of New York (US Life). Issuing companies AGL and US Life are responsible for financial obligations of insurance products and are members of American International Group, Inc. (AIG). AGL does not solicit business in the state of New York. Products may not be available in all states and product features may vary by state.

FOR FINANCIAL PROFESSIONAL USE ONLY - NOT FOR PUBLIC DISTRIBUTION AGLC111467 REV0419 ©2019 AIG. All rights reserved.

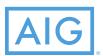